## JONES × MAR

### **Eliminate Risk, Accelerate Compliance**

Manage compliance for all vendors and tenants from MRI Software with Jones' turnkey integration.

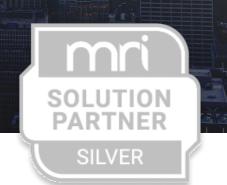

| New COI Request     |                         | <b>&gt;</b> ? <b>X</b> |
|---------------------|-------------------------|------------------------|
| Add COI Request fo  | r ABC Vendor            |                        |
| *Entity Id          | ARROW Arrow CAM Example |                        |
| *Select Requirement | 1183 High Risk          |                        |
| *COI Contact Email  | John@ABCvendor.com      |                        |
|                     | Cancel Send Reque       |                        |

# Enhance MRI Software with the Jones integration

- Automated compliance workflow from within MRI
- ✓ AI-powered, error-free compliance
- Liability protection through Jones
- Subject matter expertise and support from Jones
- Simplified experience for vendors
  No login required
- Vendor payments can be contingent upon compliance

### **Core capabilities**

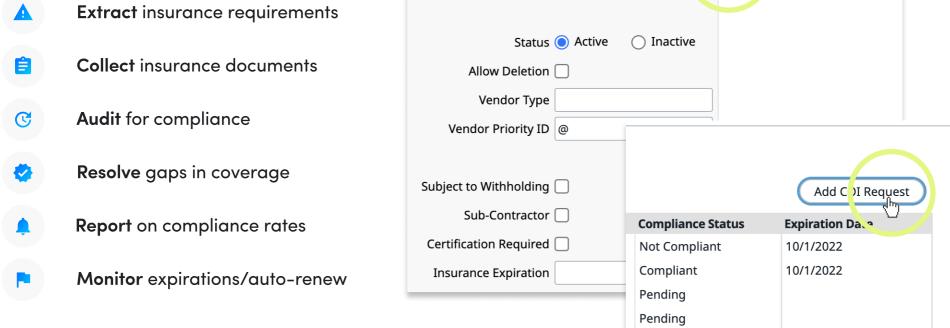

|           | $\frown$                                                     |     |
|-----------|--------------------------------------------------------------|-----|
| ttributes | Liability Insurance Vouchers Jone Widget- Insurance Complian | าсе |
|           | Status 🔘 Active i Inactive                                   |     |

#### How the Jones + MRI integration works

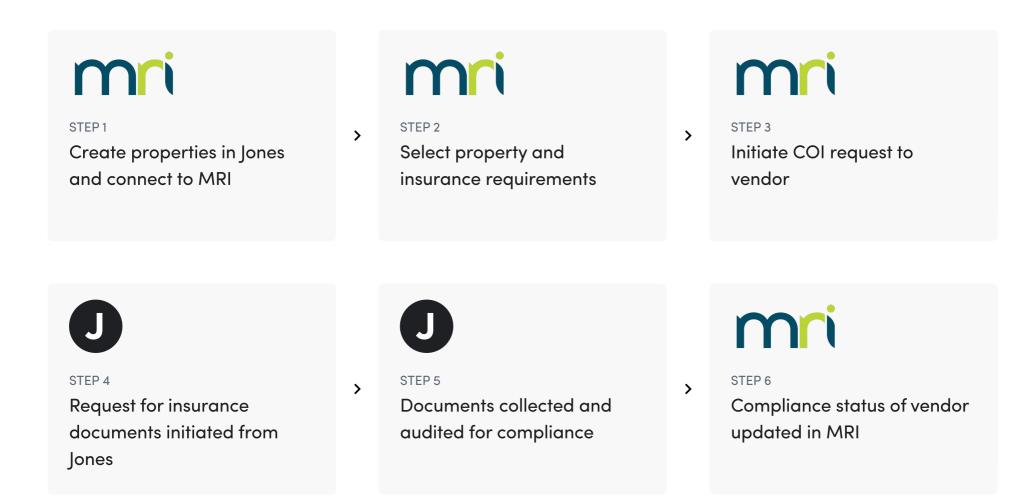